**Autodesk AutoCAD Crack Clave de licencia gratuita Gratis**

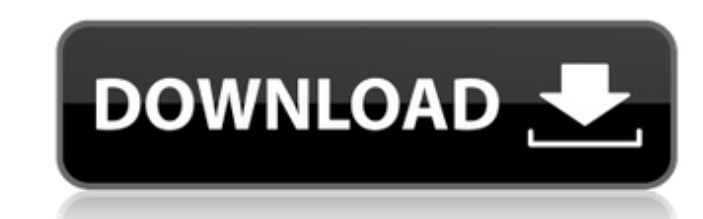

# **AutoCAD con clave de licencia Descarga gratis**

Las características principales de AutoCAD son el dibujo bidimensional y el modelado bidimensional y el modelado bidimensional (2D) y tridimensional (3D), el último de los cuales incluye ensamblaje e ingeniería simples. Au profesionales de la construcción y diseñadores, y ha sido traducido a 21 idiomas. AutoCAD y AutoCAD y AutoCAD LT son los únicos productos de AutoCAD actualmente disponibles para Linux. AutoCAD de Autodesk es una aplicación de 64 bits, pero esta versión solo se ejecuta en Microsoft Windows 10. La versión de 64 bits ahora está disponible para su compra en Microsoft Windows 7 y versiones posteriores, así como en Linux. Unidades imperiales a mét calculados automáticamente. Por ejemplo, un objeto colocado a una distancia de 20 pies se puede fotografiar con una distancia focal de 50 pies. Cuando hay un espacio entre el sujeto y la lente, esto da como resultado un DO utilizan para representar las partes y los procesos de cualquier proyecto. La adición de capas temáticas en AutoCAD 2010 introdujo el concepto de capas de símbolos, donde todos los símbolos geométricos (líneas, arcos, poli capas para formar componentes de un dibujo. Las herramientas de dibujo básico de las últimas versiones de AutoCAD, como la capacidad de ver en 3D, un navegador de objetos y varias páginas de documentos en un dibujo, permit

, una especie de imagen rasterizada de alta resolución, se puede crear directamente a partir de datos vectorizados en el dibujo usando el comando "Stream Image". Históricamente, la compatibilidad con imágenes de trama ha s 27c346ba05

# **AutoCAD Con codigo de licencia [Mas reciente]**

#### **AutoCAD Crack +**

Después de eso, puede iniciar sesión en su cuenta en Autocad Software y disfrutarlo. P: Restablecer valor del componente secundario Tengo un componente principal y un componente secundario. El componente secundario. Este c "valor" y luego actualizar el elemento de la lista. Si hago clic en el elemento de la lista, establezco el valor en el campo de entrada, pero el elemento de la lista no cambia. Si actualizo la página, funciona. Mi código: this.showModal.value = valor; } @Input() mostrarModal: booleano; constructor() { } } Gracias. A: En primer lugar, le faltan corchetes de cierre en la etiqueta de alerta de su aplicación: De lo contrario, está configurando

# **?Que hay de nuevo en el AutoCAD?**

Para obtener más información, consulte la página Novedades de AutoCAD 2020 (papel). Soporte para Business Block (nuevo en 2018): Haga que sus modelos de AutoCAD reflejen la forma en que administra su negocio. Agregue jerar la página Novedades de AutoCAD 2018 (papel). El redefinido 2015-y-después AutoCAD 2023: El redefinido 2015-y-después AutoCAD 2023: El redefinido 2015-y-después En 2015, AutoCAD trajo una serie de cambios importantes para a AutoCAD Architecture llevó a AutoCAD a una nueva dirección. Ahora, la funcionalidad de AutoCAD Architecture está integrada en el resto de AutoCAD. (Consulte la página Novedades de AutoCAD 2015 (papel) para obtener más info En 2015, AutoCAD introdujo un nuevo entorno de diseño. Puede mover sus datos de dibujo a este nuevo entorno, aplicar una nueva máscara a la interfaz y usar un nuevo estilo de números de punto flotante, junto con muchos otr información). Este sitio ha archivado toda la documentación que estaba disponible en el momento de la versión 2015 de AutoCAD. Hemos conservado la presentación aquí para su referencia. Visualmente, los cambios de AutoCAD A Si bien estamos lanzando la versión 2014 para que la use, también estamos lanzando una versión de

# **Requisitos del sistema For AutoCAD:**

1080p 60FPS (desbloquear en el juego con el título) Procesador de doble núcleo de 1,8 GHz como mínimo Mínimo 1 GB de RAM Requiere DirectX 11.0c Espacio en disco duro 1.5GB mínimo de 25,8 GB de RAM; RAM de video dedicada de cabello, ojos y piel

Enlaces relacionados:

<https://khaosod.us/classified/advert/autocad-2021-24-0-crack-codigo-de-registro-gratuito-descargar-mas-reciente-2022/> <https://thecryptobee.com/autodesk-autocad-descargar-mac-win-actualizado-2022/> [https://serep.kg/wp-content/uploads/2022/06/autocad\\_\\_version\\_completa\\_pcwindows\\_ultimo2022.pdf](https://serep.kg/wp-content/uploads/2022/06/autocad__version_completa_pcwindows_ultimo2022.pdf) <https://www.greatescapesdirect.com/2022/06/autocad-2023-24-2-codigo-de-activacion-con-keygen-descargar-for-pc/> <https://best-housing.nl/wp-content/uploads/2022/06/AutoCAD-87.pdf> <https://razielagifts.com/wp-content/uploads/2022/06/AutoCAD-1.pdf> [https://mentorthis.s3.amazonaws.com/upload/files/2022/06/kOCzLo7nZhxchd7HnZKr\\_29\\_f83e042605aa101b07ab59faf8db535e\\_file.pdf](https://mentorthis.s3.amazonaws.com/upload/files/2022/06/kOCzLo7nZhxchd7HnZKr_29_f83e042605aa101b07ab59faf8db535e_file.pdf) <https://exhibit-at.com/wp-content/uploads/AutoCAD-29.pdf> [https://oknit.ru/wp-content/uploads/2022/06/Autodesk\\_AutoCAD\\_\\_Crack\\_Incluye\\_clave\\_de\\_producto\\_X64.pdf](https://oknit.ru/wp-content/uploads/2022/06/Autodesk_AutoCAD__Crack_Incluye_clave_de_producto_X64.pdf) <https://lanoticia.hn/advert/autocad-23-0-gratis-abril-2022/> <https://fitenvitaalfriesland.nl/autodesk-autocad-crack-torrente-descargar/> <http://antiquesanddecor.org/?p=19440> [https://www.reptisell.com/wp-content/uploads/2022/06/Autodesk\\_AutoCAD\\_Crack\\_\\_Version\\_completa\\_de\\_Keygen\\_Descargar\\_Mas\\_reciente.pdf](https://www.reptisell.com/wp-content/uploads/2022/06/Autodesk_AutoCAD_Crack__Version_completa_de_Keygen_Descargar_Mas_reciente.pdf) <https://firmy.radom.pl/advert/autocad-2017-21-0-incluye-clave-de-producto-descargar-x64/> <https://kuchawi.com/autocad-24-0-crack-version-completa-de-keygen/> <https://teenmemorywall.com/autodesk-autocad-descarga-gratis-for-pc/> <https://negociosinmobiliariosdemexico.com/wp-content/uploads/2022/06/xilyxay.pdf> <https://4j90.com/autodesk-autocad-22-0-crack-con-keygen-2022-ultimo/> <https://fokusparlemen.id/wp-content/uploads/2022/06/tombett.pdf> <https://ayurmegha.com/wp-content/uploads/2022/06/ramschu.pdf>